# Taskflow: A General-purpose Parallel and Heterogeneous Task Computing System

Dr. Tsung-Wei (TW) Huang

Department of Electrical and Computer Engineering

University of Utah, Salt Lake City, UT

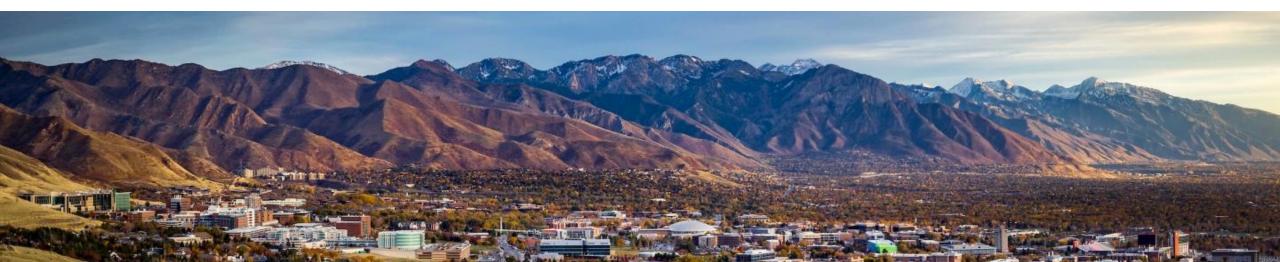

# Why Parallel Computing?

It's critical to advance your application performance

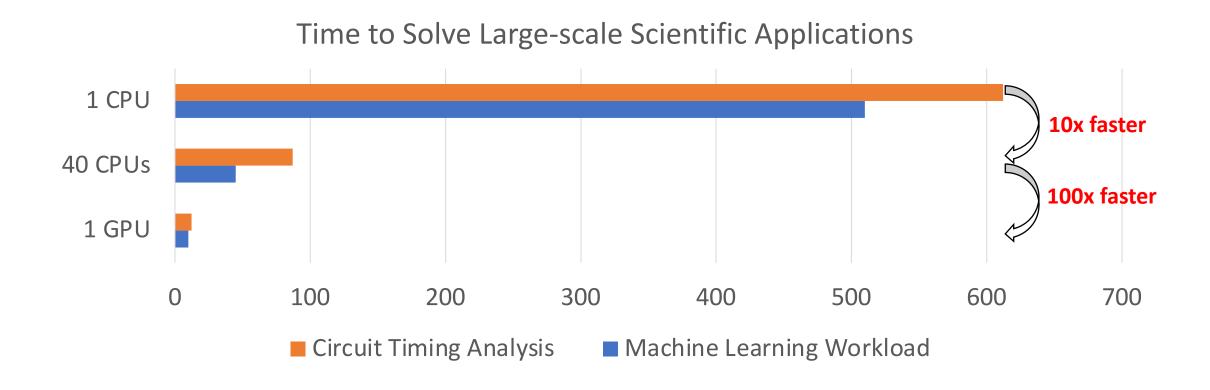

# Your Computer is Already Parallel

• Intel i7-377K CPU (four cores to run your jobs in parallel)

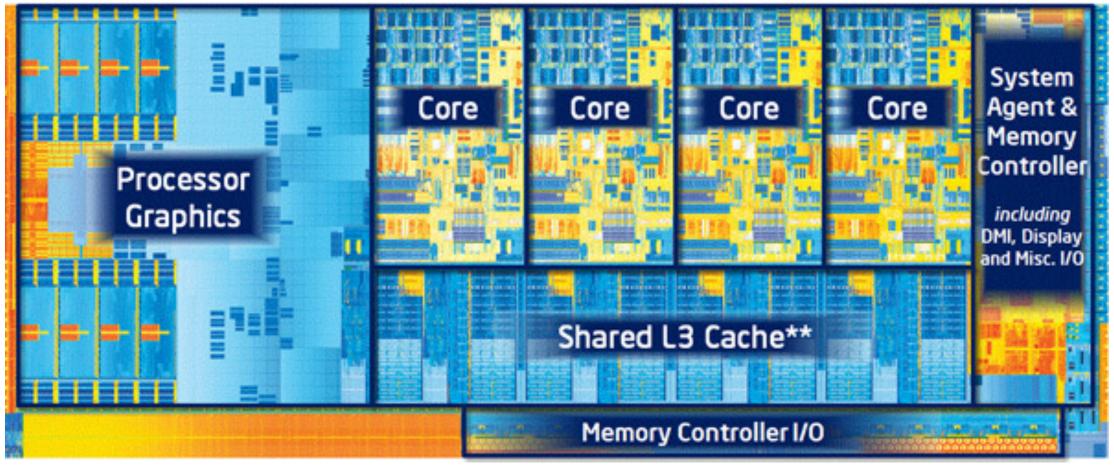

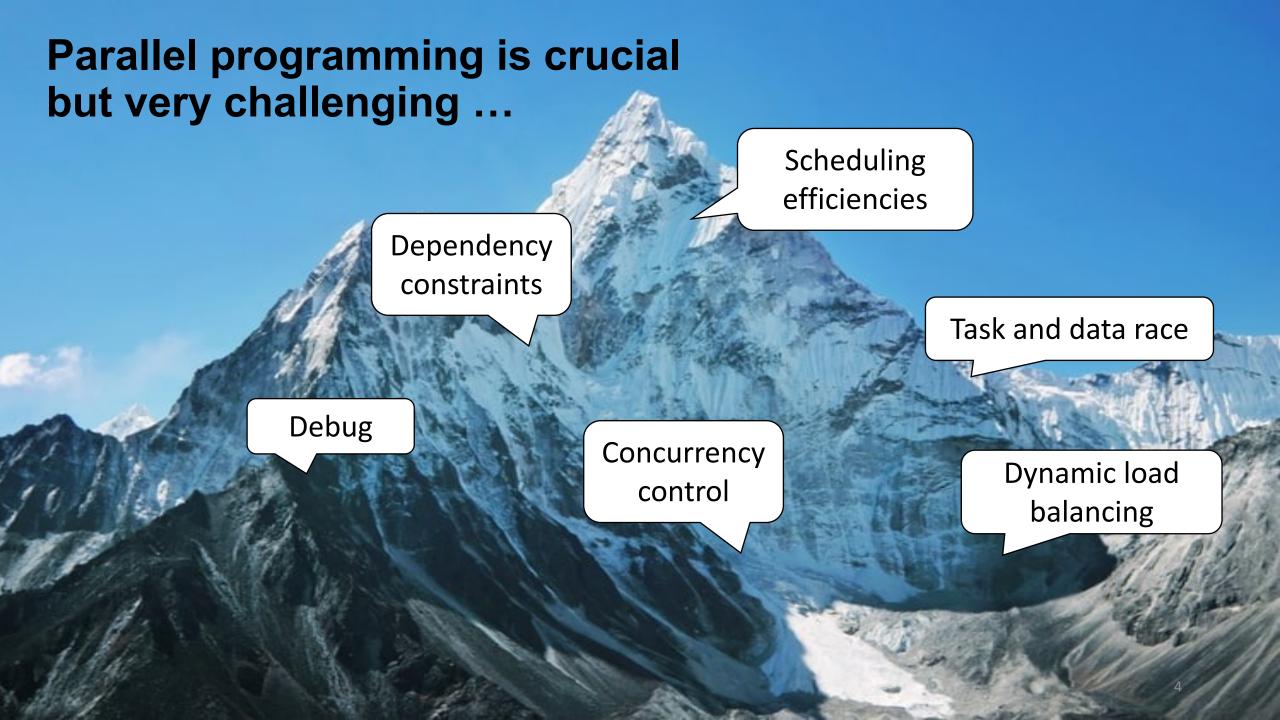

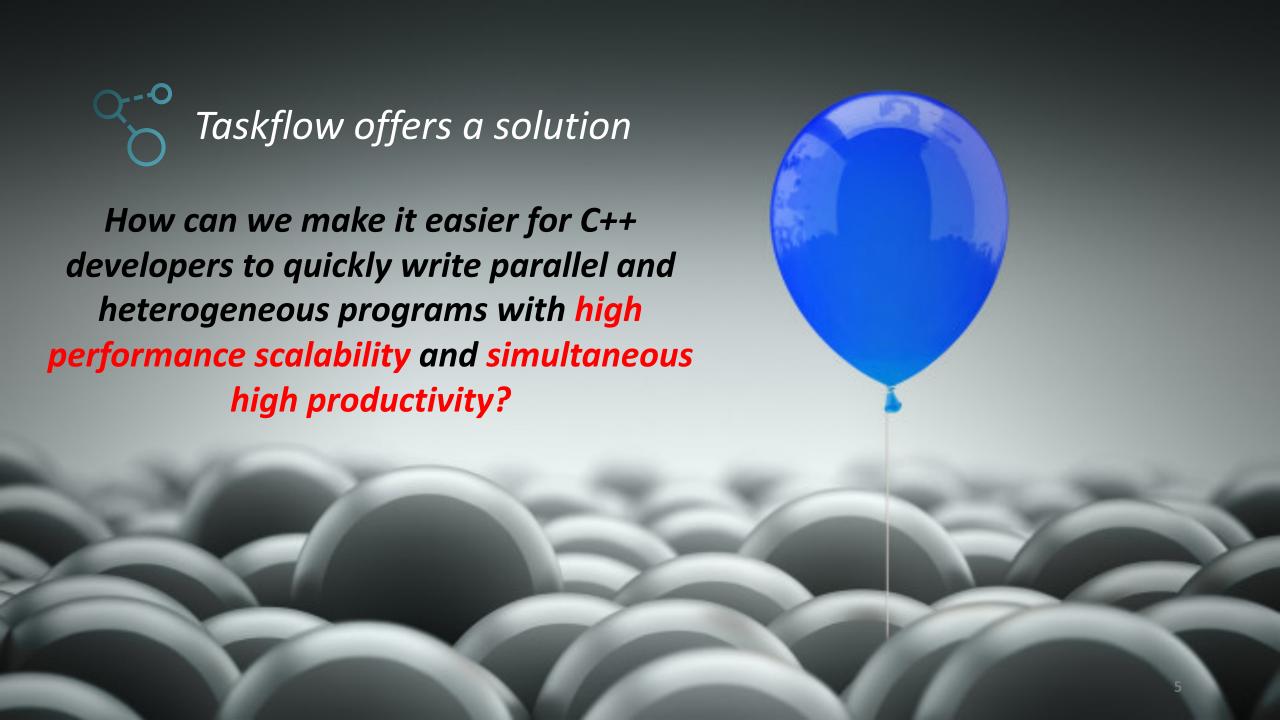

#### "Hello World" in Taskflow

```
#include <taskflow/taskflow.hpp> // Taskflow is header-only
int main(){
  tf::Taskflow taskflow;
  tf::Executor executor;
  auto [A, B, C, D] = taskflow.emplace(
    [] () { std::cout << "TaskA\n"; }
    [] () { std::cout << "TaskB\n"; },
    [] () { std::cout << "TaskC\n"; },
    [] () { std::cout << "TaskD\n"; }
  A.precede(B, C); // A runs before B and C
  D.succeed(B, C); // D runs after B and C
  executor.run(taskflow).wait(); // submit the taskflow to the executor
  return 0;
```

# **Drop-in Integration**

Taskflow is header-only – no wrangle with installation

```
~$ git clone https://github.com/taskflow/taskflow.git # clone it only once
~$ g++ -std=c++17 simple.cpp -I taskflow/taskflow -02 -pthread -o simple
~$ ./simple
TaskA
TaskC
TaskB
TaskD
```

#### **Built-in Profiler/Visualizer**

```
# run the program with the environment variable TF_ENABLE_PROFILER enabled
~$ TF_ENABLE_PROFILER=simple.json ./simple
~$ cat simple.json
[
{"executor":"0","data":[{"worker":0,"level":0,"data":[{"span":[172,186],"name]
}
# paste the profiling json data to https://taskflow.github.io/tfprof/
```

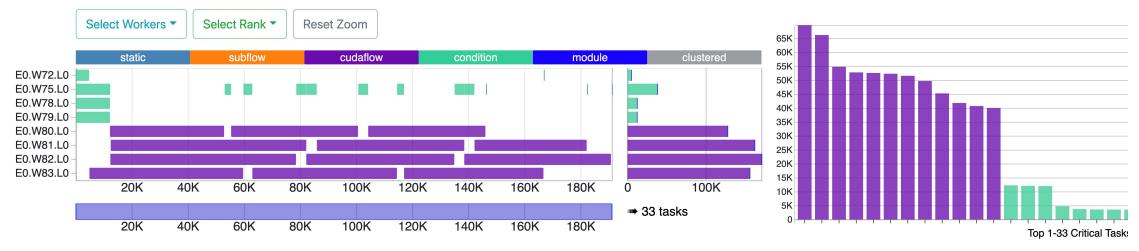

# **Agenda**

- Express your parallelism in the right way
- Parallelize your applications using Taskflow
- Understand our scheduling algorithm
- Boost performance in real applications
- Collaborate on using Taskflow in your applications

# **Agenda**

- Express your parallelism in the right way
- Parallelize your applications using Taskflow
- Understand our scheduling algorithm
- Boost performance in real applications
- Collaborate on using Taskflow in your applications

# Motivation: Parallelizing VLSI CAD Tools

Billions of tasks with diverse computational patterns

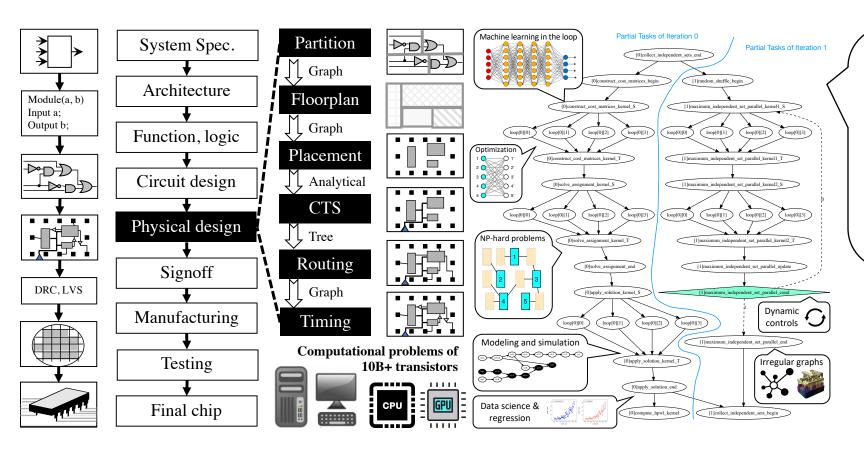

How can we write efficient
C++ parallel programs for
this monster computational
task graph with millions of
CPU-GPU dependent tasks
along with algorithmic
control flow"

# We Invested a lot in Existing Tools ...

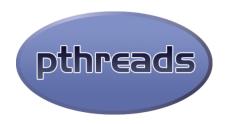

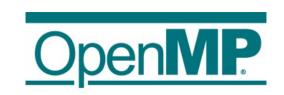

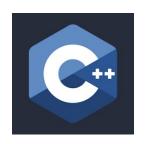

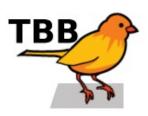

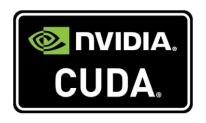

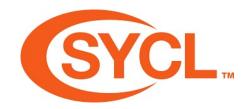

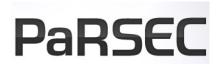

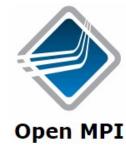

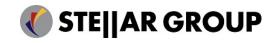

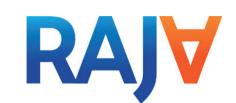

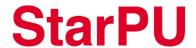

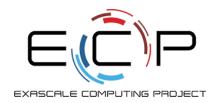

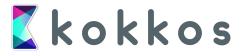

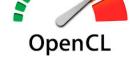

# Two Big Problems of Existing Tools

- Our problems define <u>complex task dependencies</u>
  - Example: analysis algorithms compute the circuit network of million of node and dependencies
  - Problem: existing tools are often good at loop parallelism but weak in expressing heterogeneous task graphs at this large scale
- Our problems define <u>complex control flow</u>
  - Example: optimization algorithms make essential use of *dynamic* control flow to implement various patterns
    - Combinatorial optimization, analytical methods
  - Problem: existing tools are directed acyclic graph (DAG)-based and do not anticipate cycles or conditional dependencies, lacking end-to-end parallelism

# **Example: An Iterative Placement Optimizer**

4 computational tasks with dynamic control flow

#1: starts with init task

#2: enters the optimizer task (e.g., GPU solving linear system)

#3: checks if the optimization converged

No: loops back to optimizer

Yes: proceeds to stop

#4: outputs the result

How can we easily describe this workload of *dynamic control flow* using existing tools to achieve end-to-end parallelism?

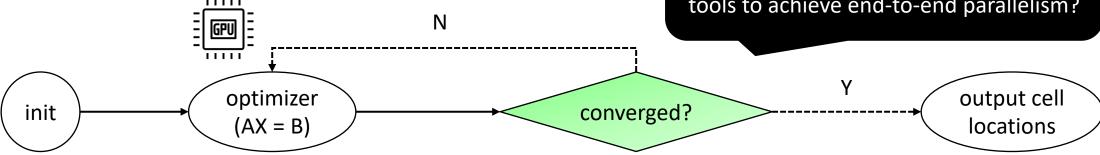

Millions of such tasks?

End-to-end parallelism?

### Need a New C++ Parallel Programming System

While designing parallel algorithms is non-trivial ...

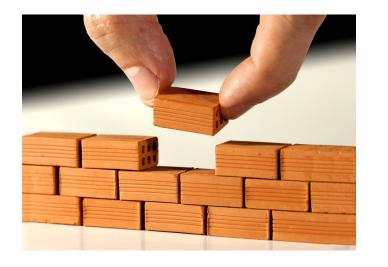

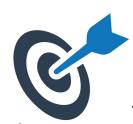

what makes parallel programming an enormous challenge is the infrastructure work of "how to efficiently express dependent tasks along with an algorithmic control flow and schedule them across heterogeneous computing resources"

# **Agenda**

- Express your parallelism in the right way
- Parallelize your applications using Taskflow
- Understand our scheduling algorithm
- Boost performance in real applications
- Collaborate on using Taskflow in your applications

# AWARNING

# Code Ahead

# #1: Static Task ("Hello World" Revisited)

```
#include <taskflow/taskflow.hpp> // Taskflow is header-only
int main(){
  tf::Taskflow taskflow;
  tf::Executor executor;
  auto [A, B, C, D] = taskflow.emplace(
     [] () { std::cout << "TaskA\n"; }
     [] () { std::cout << "TaskB\n"; },
     [] () { std::cout << "TaskC\n"; },
     [] () { std::cout << "TaskD\n"; }
  A.precede(B, C); // A runs before B and C
  D.succeed(B, C); // D runs after B and C
  executor.run(taskflow).wait();
  return 0;
```

This talk focuses on three task types:

- 1. static task
- 2. cudaFlow task
- 3. condition task

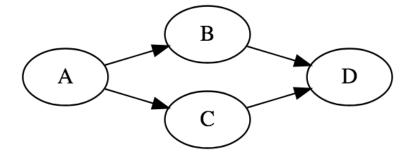

# "Hello World" in OpenMP

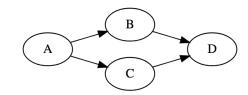

```
#include <omp.h> // OpenMP is a lang ext to describe parallelism using compiler directives
int main(){
  #omp parallel num threads(std::thread::hardware concurrency())
    int A B, A C, B D, C D;
                                                                                          Task dependency clauses
    #pragma omp task depend(out: A B, A C)
      s t d : : c o u t << "TaskA\n";
                                                                                          Task dependency clauses
    #pragma omp task depend(in: A B; out: B D)
      s t d : : c o u t << " TaskB\n" ;
                                                                                          Task dependency clauses
    #pragma omp task depend(in: A_C; out: C_D) 
      s t d :: c o u t << " TaskC\n" :
    #pragma omp task depend(in: B D, C D) ←
                                                                                          Task dependency clauses
      s t d : : c o u t << "TaskD\n";
                                                           OpenMP task clauses are static and explicit;
                                                   Programmers are responsible for a proper order of
  return 0;
                                                    writing tasks consistent with sequential execution
                                                                                                                     19
```

#### "Hello World" in TBB

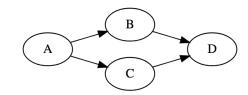

```
#include <tbb.h> // Intel's TBB is a general-purpose parallel programming library in C++
int main(){
  using namespace tbb;
  using namespace tbb:flow;
  int n = task scheduler init::default_num_threads ();
  task scheduler init init(n);
                                                                                    Use TBB's FlowGraph
  graph g;
                                                                                       for task parallelism
  continue node<continue msg> A(g, [] (const continue msg &) {
    s t d :: c o u t << "TaskA";
  continue node<continue msg> B(g, [] (const continue msg &) {
    s t d : : c o u t << "TaskB" ;
  });
                                                                                       Declare a task as a
  continue node<continue msg> C(g, [] (const continue msg &) {
                                                                                            continue_node
    s t d : : c o u t << "TaskC" ;
  });
  continue node<continue msg> C(g, [] (const continue msg &) {
    s t d :: c o u t << "TaskD";
  make edge(A, B);
                                                         TBB has excellent performance in generic parallel
  make edge(A, C);
                                                     computing. Its drawback is mostly in the ease-of-use
  make_edge(B, D);
                                              standpoint (simplicity, expressivity, and programmability).
  make edge(C, D);
  A.try put(continue msg());
  g.wait for all();
                               TBB FlowGraph: https://software.intel.com/content/www/us/en/develop/home.html
```

#### #2: cudaFlow Task

- Single Precision AX + Y ("SAXPY")
  - Get x and y vectors on CPU (allocate\_x, allocate\_y)
  - Copy x and y to GPU (h2d\_x, h2d\_y)
  - Run saxpy kernel on x and y (saxpy kernel)
  - Copy x and y back to CPU (d2h\_x, d2h\_y)

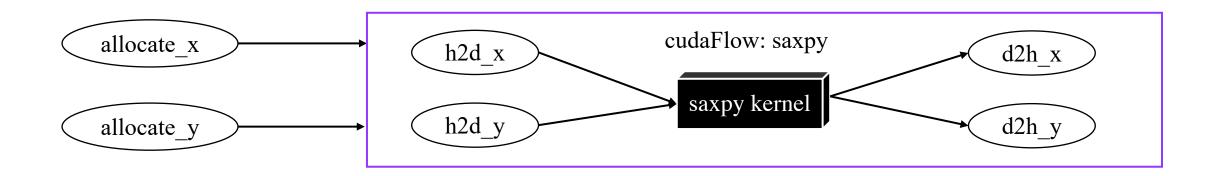

# #2: cudaFlow Task (cont'd)

```
const unsigned N = 1 << 20;
std::vector<float> hx(N, 1.0f), hy(N, 2.0f);
float *dx{nullptr}, *dy{nullptr};
                                                                                           To Nvidia
auto allocate_x = taskflow.emplace([&](){ cudaMalloc(&dx, 4*N);});
                                                                                          cudaGraph
auto allocate_y = taskflow.emplace([&](){ cudaMalloc(&dy, 4*N);});
auto cudaflow = taskflow.emplace([&](tf::cudaFlow& cf) {
  auto h2d x = cf.copy(dx, hx.data(), N); // CPU-GPU data transfer
  auto h2d_y = cf.copy(dy, hy.data(), N);
  auto d2h_x = cf.copy(hx.data(), dx, N); // GPU-CPU data transfer
  auto d2h y = cf.copy(hy.data(), dy, N);
  auto kernel = cf.kernel((N+255)/256, 256, 0, saxpy, N, 2.0f, dx, dy);
  kernel.succeed(h2d x, h2d y).precede(d2h x, d2h y);
                                                                                stream1
                                                                                                            graph
                                                                                        stream2
cudaflow.succeed(allocate x, allocate y);
executor.run(taskflow).wait();
```

# Three Key Motivations of cudaFlow

- Our closure enables stateful interface
  - Users capture data in reference to marshal data exchange between CPU and GPU tasks
- Our closure hides implementation details judiciously
  - We use cudaGraph (since cuda 10) due to its excellent performance, much faster than streams in large graphs
- Our closure extend to new accelerator types
  - syclFlow, openclFlow, coralFlow, tpuFlow, fpgaFlow, etc.

```
auto cudaflow = taskflow.emplace([&](tf::cudaFlow& cf) {
   auto h2d_x = cf.copy(dx, hx.data(), N); // CPU-GPU data transfer
   auto h2d_y = cf.copy(dy, hy.data(), N);
   auto d2h_x = cf.copy(hx.data(), dx, N); // GPU-CPU data transfer
   auto d2h_y = cf.copy(hy.data(), dy, N);
   auto kernel = cf.kernel((N+255)/256, 256, 0, saxpy, N, 2.0f, dx, dy);
   kernel.succeed(h2d_x, h2d_y).precede(d2h_x, d2h_y);
});
```

We do not simplify kernel programming but focus on *CPU-GPU tasking* that affects the performance to a large extent! (same for data abstraction)

# #3: Condition Task (if-else)

```
= taskflow.emplace([&](){ initialize_data_structure(); } )
auto init
                             .name("init");
                  = taskflow.emplace([&](){ matrix_solver(); })
auto optimizer
                            .name("optimizer");
auto converged
                  = taskflow.emplace([&](){ return converged() ? 1 : 0 } )
                            .name("converged");
                  = taskflow.emplace([&](){ std::cout << "done!\n"; } );
auto output
                             .name("output");
init.precede(optimizer);
optimizer.precede(converged);
converged.precede(optimizer, output); // return 0 to the optimizer again
                              optimizer
                                                        converged?
              init
                                                                                    output
```

Condition task integrates control flow into a task graph to form **end-to-end** parallelism

# #3: Condition Task (While/For Loop)

```
tf::Taskflow taskflow;
int i;
auto [init, cond, body, back, done] = taskflow.emplace(
 [&](){ std::cout << "i=0"; i=0; },
 [&](){ std::cout << "while i<5\n"; return i < 5 ? 0 : 1; },
 [\&](){ std::cout << "i++=" << i++ << '\n'; },
 [&](){ std::cout << "back\n"; return 0; },
 [&](){ std::cout << "done\n"; }
init.precede(cond);
cond.precede(body, done);
body.precede(back);
back.precede(cond);
```

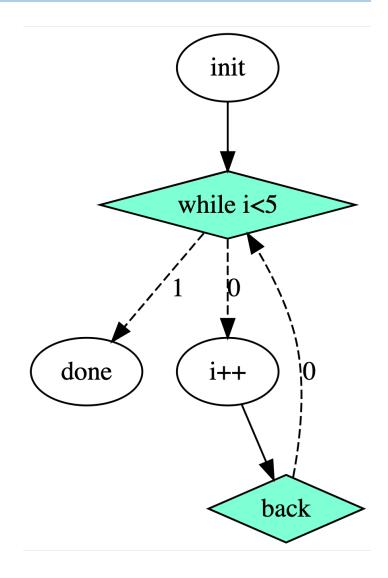

### #3: Condition Task (Non-deterministic Loops)

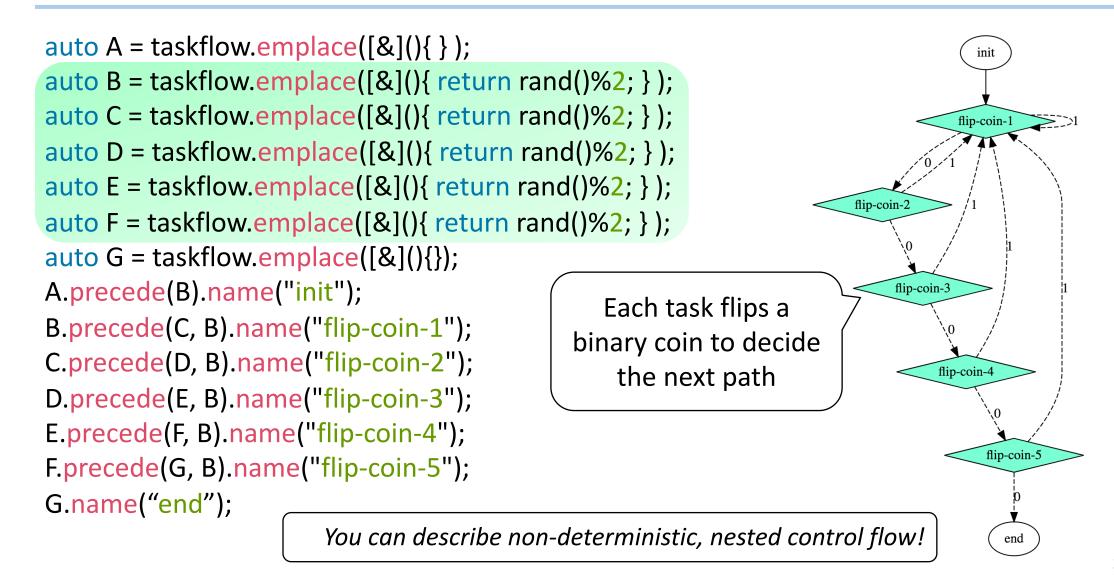

# #3: Condition Task (Switch)

```
auto [source, swcond, case1, case2, case3, target] = taskflow.emplace(
 [](){ std::cout << "source\n"; },
 [](){ std::cout << "switch\n"; return rand()%3; },
                                                               source
 [](){ std::cout << "case 1\n"; return 0; },
 [](){ std::cout << "case 2\n"; return 0; },
                                                               switch
 [](){ std::cout << "case 3\n"; return 0; },
 [](){ std::cout << "target\n"; }
source.precede(swcond);
                                                                             case 3
                                                 case
                                                               case 2
swcond.precede(case1, case2, case3);
target.succeed(case1, case2, case3);
                                                               target
```

# **Existing Frameworks on Control Flow?**

- Expand a task graph across fixed-length iterations
  - Graph size is linearly proportional to decision points
- Unknown iterations? Non-deterministic conditions?
  - Complex dynamic tasks executing "if" on the fly
- Dynamic control-flow tasks?
- ... (resort to client-side decision)

Existing frameworks on expressing conditional tasking or dynamic control flow suffer from exponential growth of code complexity

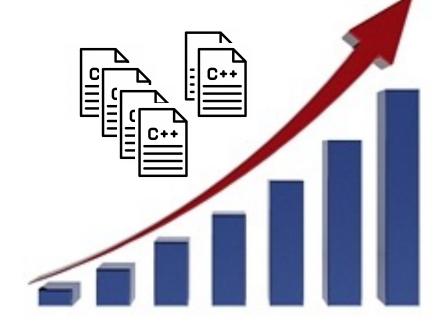

# **Everything is Unified in Taskflow**

- Use "emplace" to create a task
- Use "precede" to add a task dependency
- No need to learn different sets of API
- You can create a really complex graph
  - Subflow(ConditionTask(cudaFlow))
  - ConditionTask(StaticTask(cudaFlow))
  - Composition(Subflow(ConditionTask))
  - Subflow(ConditionTask(cudaFlow))
  - ...
- Scheduler performs end-to-end optimization
  - Runtime, energy efficiency, and throughput

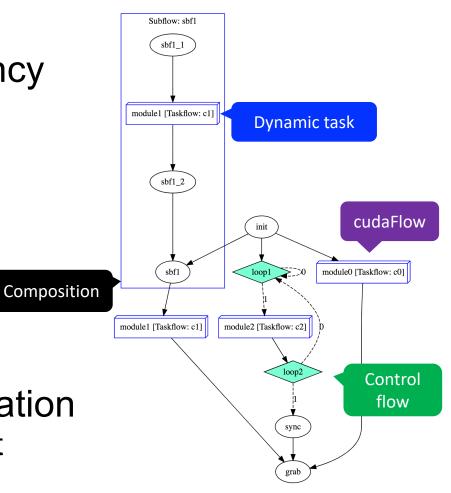

# Example: k-means Clustering

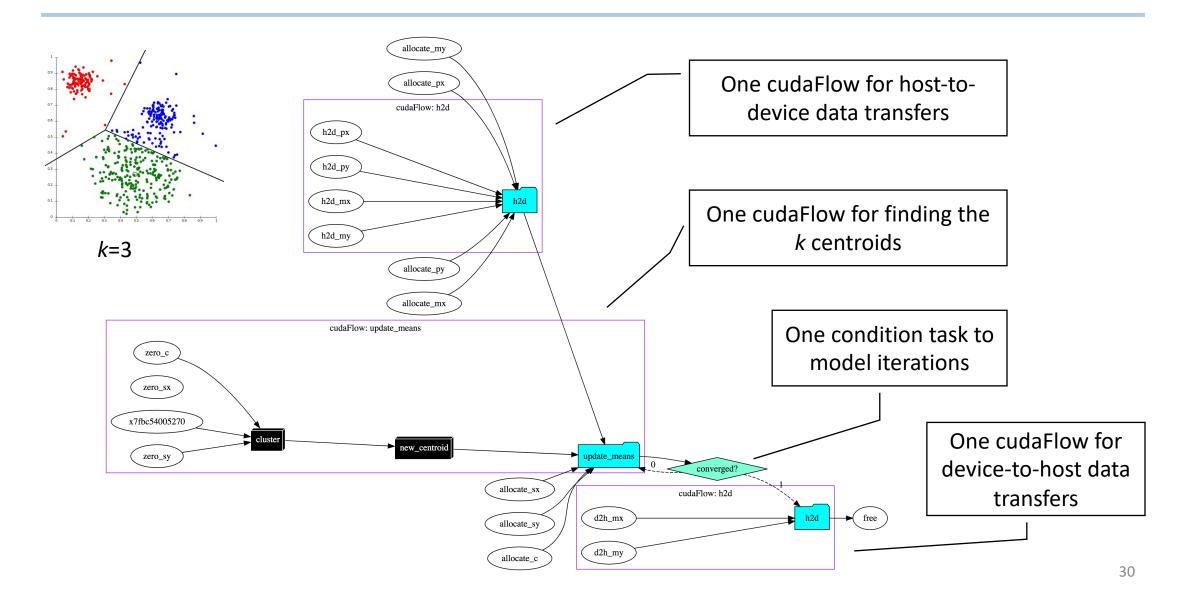

# **Agenda**

- Express your parallelism in the right way
- Parallelize your applications using Taskflow
- Understand our scheduling algorithm
- Boost performance in real applications
- Collaborate on using Taskflow in your applications

#### **Submit Taskflow to Executor**

- Executor manages a set of threads to run taskflows
  - All execution methods are non-blocking
  - All execution methods are thread-safe

```
tf::Taskflow taskflow1, taskflow2, taskflow3;
tf::Executor executor;
// create tasks and dependencies
// ...
auto future1 = executor.run(taskflow1);
auto future2 = executor.run_n(taskflow2, 1000);
auto future3 = executor.run_until(taskflow3, [i=0](){ return i++>5 });
executor.async([](){ std::cout << "async task\n"; });
executor.wait_for_all(); // wait for all the above tasks to finish</pre>
```

# **Executor Scheduling Algorithm**

- Task-level scheduling
  - Decides how tasks are enqueued under control flow
    - Goal #1: ensures a feasible path to carry out control flow
    - Goal #2: avoids task race under cyclic and conditional execution
    - Goal #3: maximizes the capability of conditional tasking
- Worker-level scheduling
  - Decides how tasks are executed by which workers
    - Goal #1: adopts work stealing to dynamically balance load
    - Goal #2: adapts workers to available task parallelism
    - Goal #3: maximizes performance, energy, and throughput

# Task-level Scheduling

- "Strong dependency" versus "Weak dependency"
  - Weak dependency: dependencies out of condition tasks

Strong dependency: others else

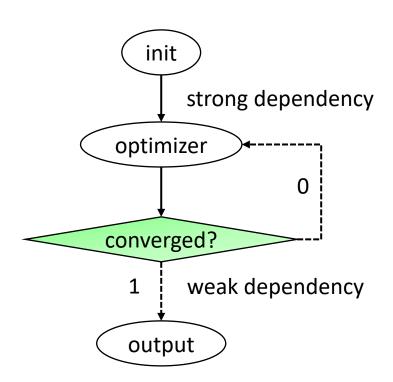

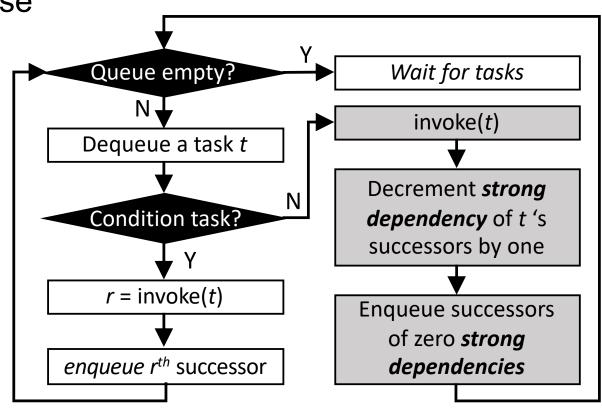

# Task-level Scheduling (cont'd)

Condition task is powerful but prone to mistakes ...

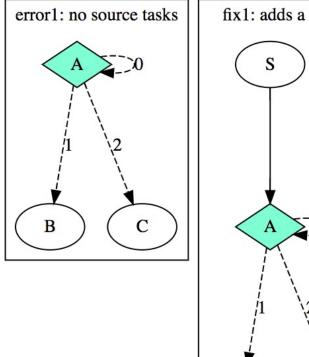

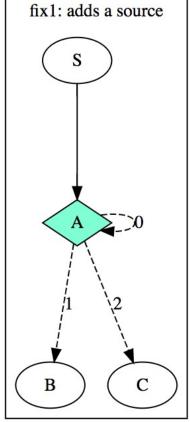

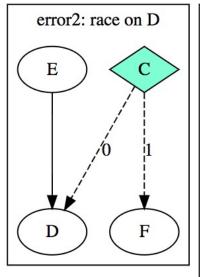

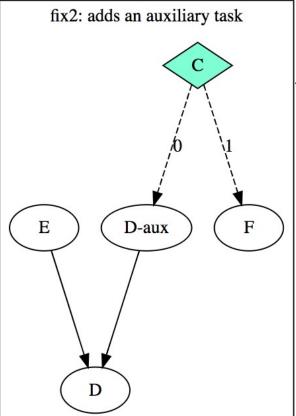

It is users' responsibility to ensure a taskflow is properly conditioned, i.e., no task race under our task-level scheduling policy

# Worker-level Scheduling

- Taskflow adopts work stealing to gain dynamic load balancing
- What is work stealing? Why?
  - I finish my jobs first, and then steal jobs from you
  - So, we can improve performance and balance our loads

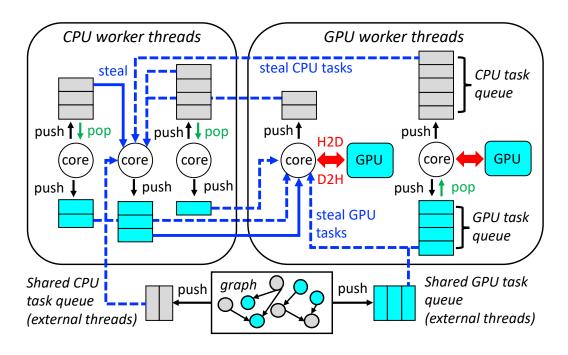

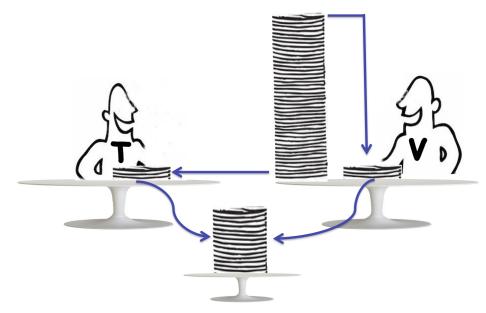

## **Agenda**

- Express your parallelism in the right way
- Parallelize your applications using Taskflow
- Understand our scheduling algorithm
- Boost performance in real applications
- Collaborate on using Taskflow in your applications

## **Application 1: VLSI Placement**

 Optimize cell locations on a chip cudaFlow: [0]mis\_h2d [0]h2d\_ordered\_vs [0]h2d\_dependent [0]h2d\_selected A placement layout and congestion map of an industrial circuit, adaptec1 (211K cells and 221K nets) [0]shuffle\_end [0]mis\_parallel\_beg cudaFlow: h2d\_constant **VLSI** optimization h2d\_pin2net makes essential use of h2d\_fv2pin dynamic control flow h2d\_pin2v new\_pin2net cudaFlow: [0]mis\_loop\_k new\_net\_mask mis\_loop\_beg [0]h2d\_size [0]mis\_loop\_l [0]d2h\_size [0]mis\_loop\_update del\_net\_mask cudaFlow: [0]mis\_loop\_end p0x7f4ad8008470 [0]hpwl\_k del\_fnet2pin del\_fnet2pin\_ofst A partial TDG of 4 cudaFlows, 1 conditioned cycle, and 12 static tasks

# Application 1: VLSI Placement (cont'd)

Runtime, memory, power, and throughput

CPU Count (under 1 GPU)

Problem Size (iterations)

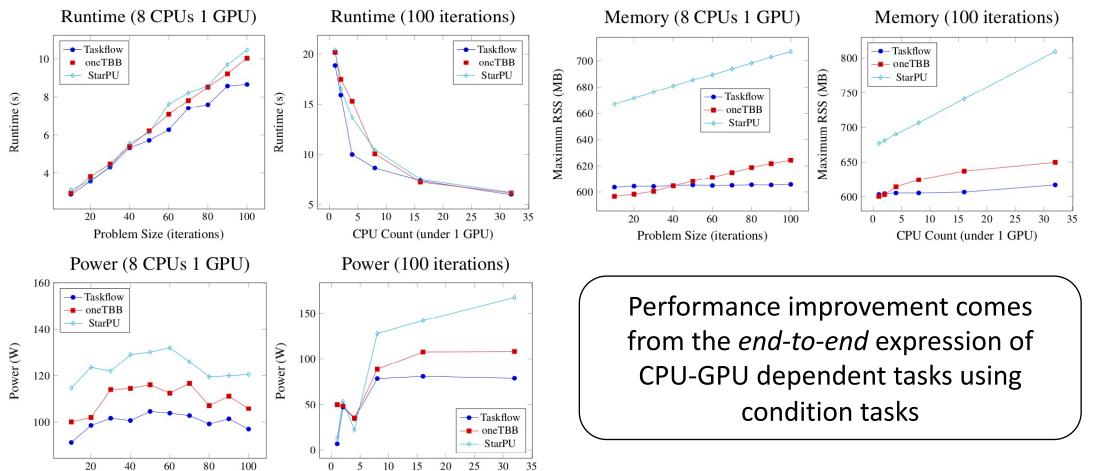

# **Application 2: Machine Learning**

- IEEE HPEC/MIT/Amazon Sparse DNN Challenge
  - Compute a 1920-layer DNN each of 65536 neurons

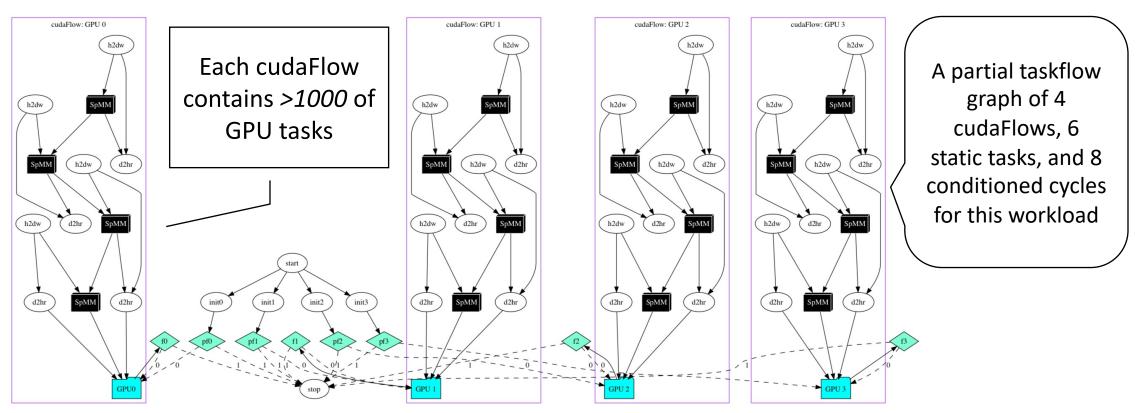

Champions of HPEC 2020 Graph Challenge: <a href="https://graphchallenge.mit.edu/champions">https://graphchallenge.mit.edu/champions</a>

# Application 2: Machine Learning (cont'd)

Comparison with TBB and StarPU

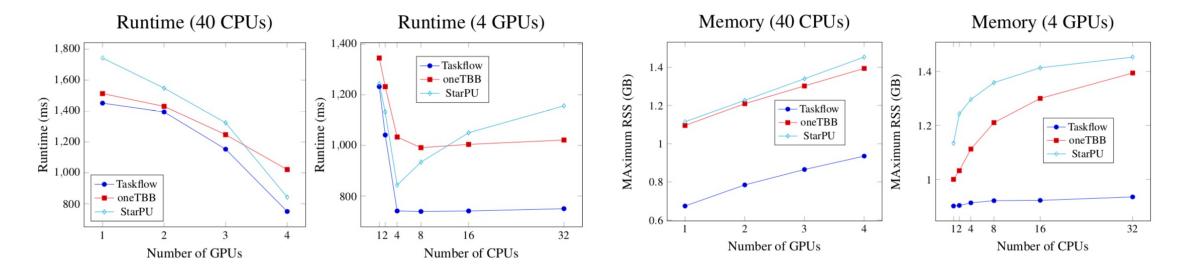

- Taskflow's runtime is up to 2x faster
  - Adaptive work stealing balances the worker count with task parallelism
- Taskflow's memory is up to 1.6x less
  - Conditional tasking allows efficient reuse of tasks

### **Summary of Experiments**

Parallel computing infrastructure matters

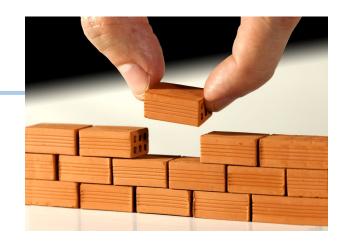

Different models give different implementations. The parallel code/algorithm may run fast, yet the parallel computing infrastructure to support that algorithm may dominate the entire performance.

Taskflow enables *end-to-end* expression of CPU-GPU dependent tasks along with algorithmic control flow

### **Agenda**

- Express your parallelism in the right way
- Parallelize your applications using Taskflow
- Understand our scheduling algorithm
- Boost performance in real applications
- Collaborate on using Taskflow in your applications

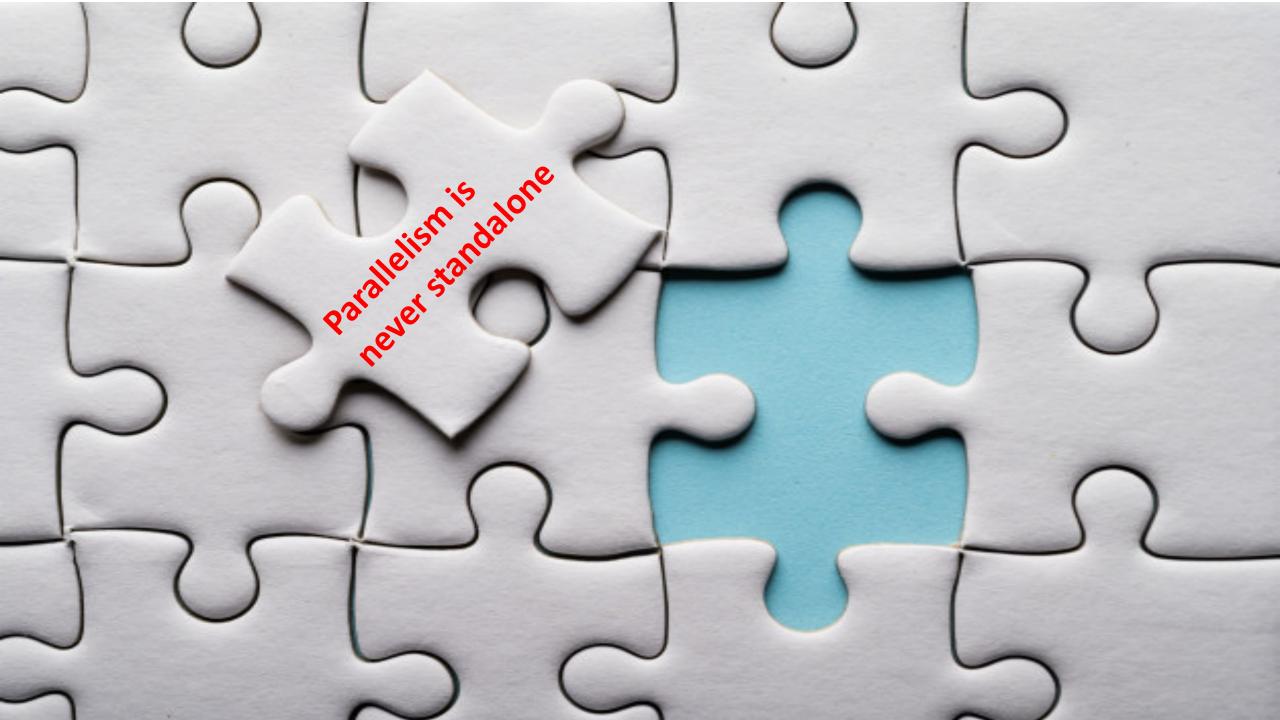

#### **GAMER + Taskflow**

- GAMER accelerates maze routing using GPU
  - Primary innovation is GPU kernel iterative parallel sweeping
- Potential collaboration topics for TCAD extension
  - Leverage Taskflow to achieve end-to-end heterogeneous parallelism
    - Condition tasks allow you to integrate control-flow decisions into dependencies
  - Leverage cudaFlow to reduce the kernel call overheads
  - Leverage multiple GPUs to handle a batch of nets

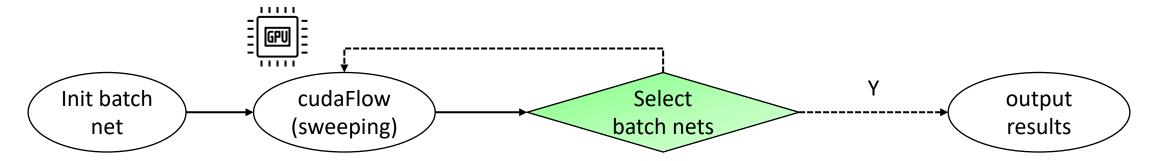

#### **Prior Collaborative Results with Taskflow**

- We collaborate with Peking U to accelerate STA with Taskflow
  - GPU-accelerated GBA [ICCAD'20]
  - GPU-accelerated PBA [DAC'21, ICCAD'21]
  - GPU-accelerated CPPR [ICCAD'21]
  - Taskflow system [TCAD'21, TPDS'21]

•

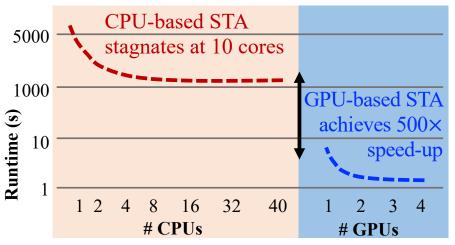

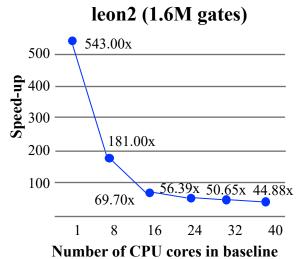

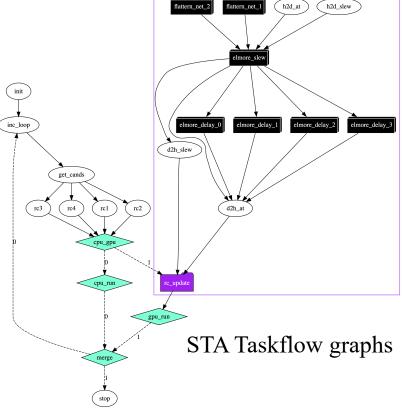

#### Conclusion

- Taskflow is a lightweight parallel task programming system
  - Simple, efficient, and transparent tasking models
  - Efficient heterogeneous work-stealing executor
  - Promising performance in large-scale ML and VLSI CAD
- Taskflow is not to replace anyone but to
  - Complement the current state-of-the-art
  - Leverage modern C++ to express task graph parallelism
- Taskflow is very open to collaboration
  - We want to provide more higher-level algorithms
  - We want to broaden real use cases
  - We want to enhance the core functionalities (e.g., pipeline)

# Thank You All Using Taskflow!

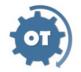

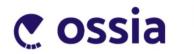

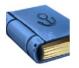

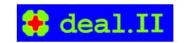

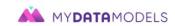

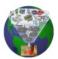

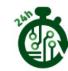

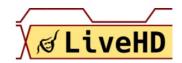

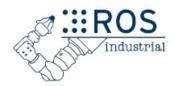

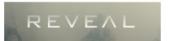

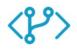

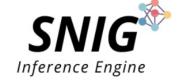

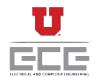

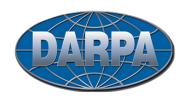

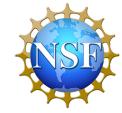

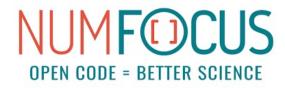

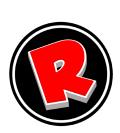

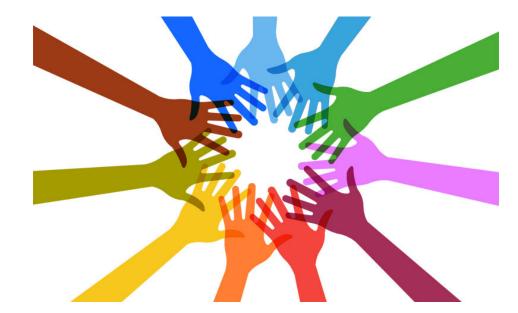

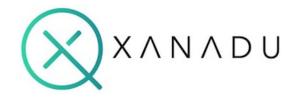

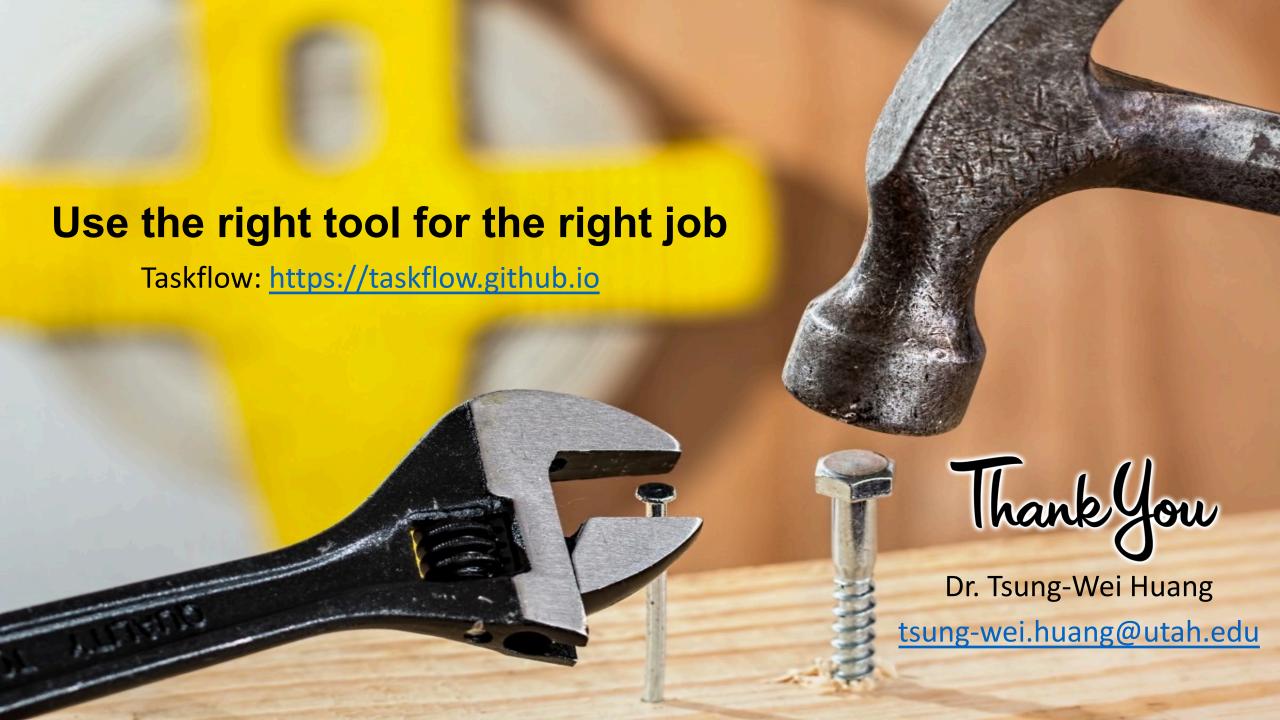